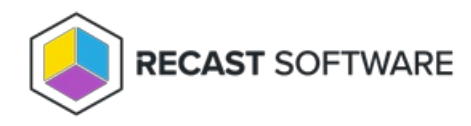

## Application Manager Logs

Last Modified on 01.30.24

When troubleshooting Application Manager, you may be asked to provide logs to our Support Team. Here's where to find them, and how to send them to us.

## Application Manager Log Location:

**C:\ProgramData\Recast Software\Logs**

To send Application Manager logs to Recast Support:

- 1. In the **Logs** folder, select all logs showing more than 0 KB.
- 2. Right-click and add the selected logs to a new Compressed (Zipped) File.
- 3. Send the file to our Support Team.

Copyright © 2023 Recast Software, LLC. All rights reserved.